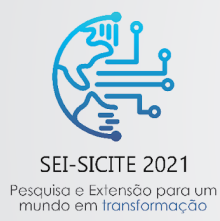

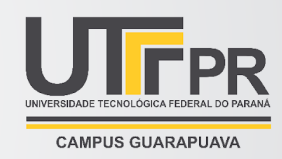

# **Teste de** *software* **para sistemas de reconstrução 3D baseada em imagens**

*Software testing for image-based 3D reconstruction systems*

**Anderson Felipe de Barros Dias\*, Cléber Gimenez Corrêa †**

### **RESUMO**

O teste de *software* é uma atividade para garantir a qualidade e a confiabilidade do produto. Esta pesquisa visa propor um método de teste de *software* automatizado assumindo um cenário em que um dispositivo móvel realiza a captura de imagens de uma planta de soja e um computador efetua a reconstrução tridimensional (3D), de modo que auxilie a identificar os estádios fenológicos. Durante a pesquisa foi explorado um *software* de reconstrução 3D (COLMAP) para investigar possíveis falhas e defeitos e sugerir meios de se realizar testes de *software* com base nos resultados obtidos. A escassez de materiais literários e a limitação do *hardware* disponível limitaram a pesquisa. Entretanto, 15 experimentos foram realizados a partir de duas amostras de imagens capturadas de uma planta e o COLMAP foi usado na reconstrução 3D, simulando comportamentos que poderiam causar falhas. Alguns comportamentos peculiares foram encontrados no *software* explorado e uma abordagem de teste então foi proposta com base nas observações, envolvendo a comparação de modelos 3D gerados e informações do *log* com modelos e informações gerados previamente, possibilitando testar novas versões do *software*.

**Palavras-chave:** Teste de *software*, reconstrução 3D, agricultura.

#### **ABSTRACT**

Software testing is a development step to ensure quality and reliability of the product. This research aims at proposing an automated software testing method assuming the scenario where images of a soybean plant is captured using a mobile device and the three-dimensional (3D) reconstruction is performed by a computer, so that it helps to identify phenological stages. During the research a 3D reconstruction software was explored (COLMAP) for investigating failures and faults and suggesting possible means of software testing based on results obtained. The scarcity of literary material and the available hardware limitations narrowed the research. However, 15 experiments were carried out from two samples of captured images of a plant and COLMAP was used for the 3D reconstruction, to simulate behaviors that could cause failures. Some peculiar behaviors were found in the explored software and a test approach was suggested based on the observations obtained from the results, addressing the comparisons of the 3D models generated and information from the log with models and information generated previously, allowing to test new versions of the software.

**Keywords:** Software testing, 3D reconstruction, agriculture.

<sup>\*</sup> Bacharelado em Engenharia de Software, Universidade Tecnológica Federal do Paraná, Cornélio Procópio, Paraná, Brasil; andersondias@alunos.utfpr.edu.br

<sup>&</sup>lt;sup>†</sup> Universidade Tecnológica Federal do Paraná, Campus Cornélio Procópio, Paraná, Brasil; clebergimenez@utfpr.edu.br

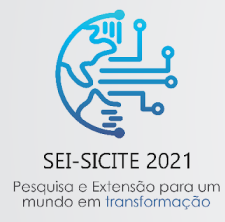

XI Seminário de Extensão e Inovação XXVI Seminário de Iniciação Científica e Tecnológica 08 a 12 de Novembro - Guarapuava/PR

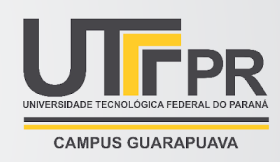

#### **1 INTRODUÇÃO**

Os produtos de *software* são meios tecnológicos que visam auxiliar as pessoas nas mais diversas tarefas do cotidiano. De acordo com Delamaro, Maldonado e Jino (2016), a construção de *software* depende principalmente da habilidade, da interpretação e da execução das pessoas que o constroem; por isso, problemas podem surgir. Considerando esses problemas torna-se imprescindível que a qualidade de um *software* seja assegurada e que suas funcionalidades propostas sejam validadas. Dentre os tipos de problemas que os *softwares* possuem, segundo Delamaro, Maldonado e Jino (2016), destacam-se: falha (*failure*): é um estado externo incorreto do *software* que resulta no funcionamento de forma inesperada, ocasionada por um defeito; defeito (*fault*): é um comando ou instrução implementada de maneira incorreta.

Uma das aplicações apoiadas por *software* é a reconstrução tridimensional (3D), que consiste no "processo de capturar a forma e a aparência de objetos reais" (BANERJEE, YU, AGGARWAL, 2018). Paulus *et al.* (2014) realizaram capturas não invasivas de plantas por meio de escaneamento a laser de alta precisão com auxílio de um braço robótico, e comentam que "em contraste com captura digital de imagens, a varredura a laser permite uma geração não-destrutiva de nuvens de pontos 3D, representando as estruturas espaciais diretamente". O uso da reconstrução 3D permitiu uma leitura com alta fidelidade de plantas de cevada, contribuindo no estudo das alterações que a planta sofria em análises fenológicas e morfológicas.

Considerando aplicações como as que foram realizadas por Paulus *et al.* (2014), torna-se necessário que se empregue testes na área da reconstrução 3D. Banerjee, Yu e Aggarwal (2018) realizaram testes com o processo de reconstrução, utilizando um braço robótico e um dispositivo com sensores de profundidade para realizar as capturas de imagens com maior precisão e uniformidade na movimentação. Realizando capturas em objetos de dimensões diferentes, eles notaram uma dificuldade em objetos menores, pois "se a varredura não é próxima o suficiente, texturas detalhadas são perdidas".

A presente pesquisa buscou contribuir com um projeto colaborativo entre a Universidade Tecnológica Federal do Paraná (UTFPR) e a Empresa Brasileira de Pesquisa Agropecuária (Embrapa), para identificar os estádios fenológicos da soja usando dispositivos móveis e auxiliar o agricultor na tomada de decisões. Os dispositivos móveis se popularizaram por diversas características, tais como mobilidade, diversidade de sensores, bem como conexão com a Internet. Um estádio fenológico é uma fase do processo de desenvolvimento de uma forma de vida vegetal, como a soja (FEHR e CAVINESS, 1977). A reconstrução 3D da planta em cada estádio fenológico é relevante para identificar o estágio de desenvolvimento da soja. Desse modo, existe alguma forma de realizar testes de software em sistemas de reconstrução 3D?

Esta pesquisa tem como objetivo propor uma abordagem de teste automatizada para sistemas de reconstrução 3D baseados em capturas de imagens, no cenário em que um dispositivo móvel captura e envia imagens para reconstrução em um computador usando o *software* COLMAP. Ressalta-se que devido à escassez de material na literatura sobre o assunto relacionado a testes em sistemas de reconstrução 3D, a abordagem tomada na pesquisa teve foco experimental, simulando possíveis falhas com experimentos para investigação.

## **2 MÉTODO**

Os seguintes materiais foram empregados na pesquisa: dispositivo móvel com câmera, um *smartphone* modelo SAMSUNG Galaxy J7 Neo; computador do tipo *Notebook*, composto por um processador Intel Core

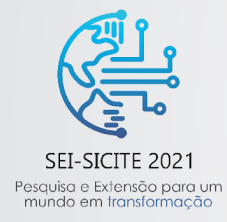

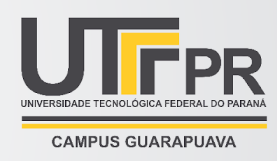

i3-6100U com 2,3 GHz de frequência, 8 GB de memória e sem unidade de processamento gráfico (*Graphics Processing Unit* ou GPU) dedicada; COLMAP - *software* utilizado para a reconstrução 3D a partir de imagens (SCHOENBERGER, 2021); imagens do *Gerrard-hall,* disponibilizadas no próprio sítio eletrônico do COLMAP (SCHOENBERGER, 2021); GIMP - *software* utilizado para edição de imagens para alguns experimentos (THE GIMP DEVELOPMENT TEAM, 2021); orquídea da espécie *Laelia anceps*.

Inicialmente, foram procurados artigos científicos que se relacionassem com testes em aplicações móveis que usavam câmeras, porém os resultados não foram satisfatórios. Dessa forma, foi decidido procurar problemas em *softwares* de reconstrução por meio de fóruns e discussões. Após investigações e dificuldades para encontrar materiais, foi decidido explorar o COLMAP, um s*oftware* para reconstrução 3D.

Como não havia uma planta de soja para a captura das imagens, foi utilizada uma orquídea que tinha um caule longo e fino, e folhas distribuídas lateralmente, de forma que simulasse o comportamento da soja na reconstrução 3D. A orquídea foi colocada sobre uma base de aproximadamente 50 centímetros de altura e a captura das imagens seguiu de forma manual, com leves deslocamentos ao redor da planta, de modo que tanto a distância entre a câmera e a planta, quanto a altura da câmera em relação ao solo fossem próximas em todas as fotos capturadas, com a primeira e a última foto aproximadamente no mesmo ponto e a posição da câmera de forma que a planta aparecesse inteira em cada imagem capturada. Medidas precisas não foram adotadas. Foram coletadas duas amostras, a amostra 1 com 60 imagens e a amostra 2 com 30 imagens, ambas capturadas ao redor da planta.

Para se realizar uma reconstrução no COLMAP foi utilizada a opção de reconstrução automática. Como o computador tinha limitações em termos de recursos, a opção de usar a GPU não foi selecionada e a qualidade da reconstrução foi configurada como média, visto que selecionar qualidades maiores causavam encerramentos súbitos no *software*. A partir das amostras e da configuração do COLMAP definidas, foram efetuados 15 experimentos para fins de simulação de falhas no *software*, conforme descrito na Tab. 1.

#### **3 RESULTADOS**

Dentre os 15 experimentos realizados, em 6 deles o *software* não efetuou a reconstrução ou realizou reconstruções incompletas. No experimento 8, embora o *software* tenha realizado a reconstrução 3D com sucesso, pelos *logs* observa-se que a etapa *exhaustive feature matching* foi concluída em um tempo quatro vezes maior comparando com os outros experimentos, por tentar encontrar características na imagem sem relação que pudessem combinar com as outras imagens da amostra. No experimento 9 o *software* gerou um modelo 3D, embora as cópias tenham sido ignoradas, indicando que na extração de características, imagens iguais são identificadas. No experimento 10 o *software* emitiu um alerta de que não era possível reconstruir com apenas uma imagem. O experimento 11 demonstrou que embora houvesse somente cópias da mesma imagem, o COLMAP procurou exaustivamente por características diferentes nelas e conforme detectava que a imagem era igual a anterior, seguia para a imagem seguinte. No experimento 12, o modelo 3D foi gerado, no entanto, o *software* apenas considerou as imagens editadas, mesmo que elas pertencessem à mesma amostra. Aparentemente o *software* não identificou nenhuma característica em comum entre as imagens originais e as imagens editadas, provando também que a ordem das imagens influencia no desempenho da extração, comparação e combinação de pontos. O experimento 13 comprovou que as características podem ser extraídas mesmo que as imagens estejam rotacionadas, possivelmente levando em conta as posições e ângulos mais variados que uma câmera possa ter na captura. No experimento 14 foi visto que contanto que as

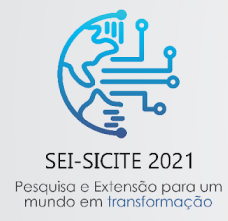

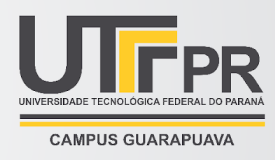

imagens contenham as informações necessárias para a reconstrução, o COLMAP considerará válidas para criar o modelo e isso poderia ser levado em conta em casos em que múltiplas câmeras com resoluções variadas são utilizadas.

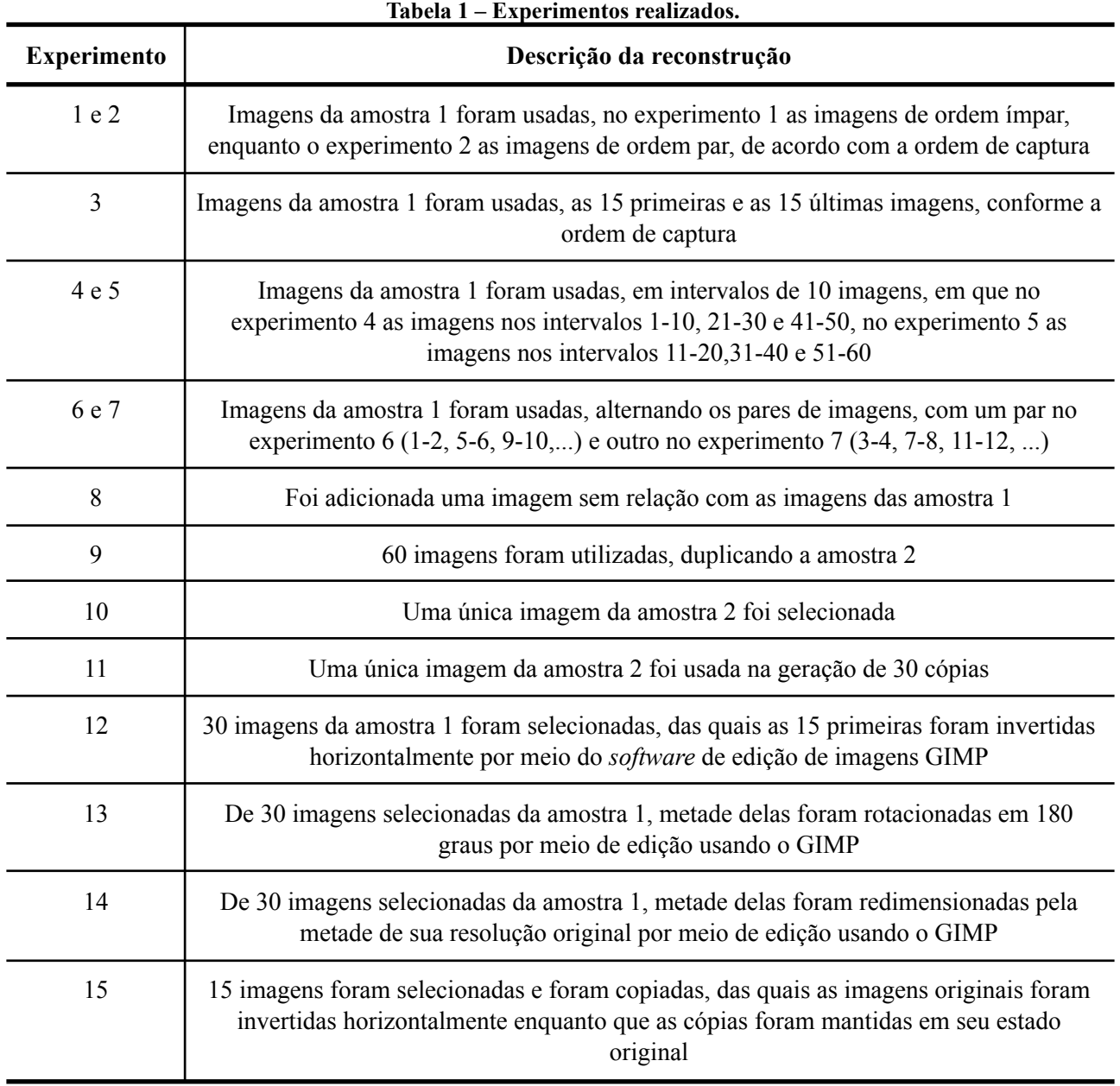

## **Fonte: Autoria própria (2021).**

Pode-se observar a planta utilizada na reconstrução e as projeções das câmeras virtuais (em vermelho) do COLMAP no processo de reconstrução 3D na Fig. 1. Por fim, o experimento 15 ignorou as cópias editadas e não se pode concluir a razão, pelas imagens serem cópias ou estarem invertidas. Como observado, o *software* de reconstrução 3D realiza comparações de modo exaustivo para gerar um modelo 3D, no qual os pontos são coordenadas calculadas a partir das características extraídas das imagens. Os experimentos objetivaram simular falhas, causadas por defeitos no código fonte, mas o *software* se comportou de forma adequada.

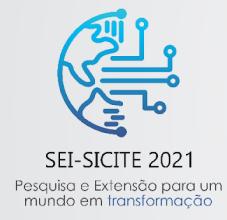

XI Seminário de Extensão e Inovação XXVI Seminário de Iniciação Científica e Tecnológica 08 a 12 de Novembro - Guarapuava/PR

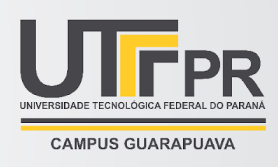

Dessa forma, uma abordagem de teste seria gerar um modelo 3D correto da planta de soja e usá-lo como base para comparar outros modelos 3D que serão gerados a partir de versões atualizadas do *software*, possibilitando criar casos de teste em que há a comparação do modelo correto, com os modelos gerados em versões modificadas e atualizadas do *software,* utilizando como entrada as mesmas imagens. Contudo, é necessário focar em alguns problemas que esse tipo de teste poderia encontrar, como a diferença de escalas das coordenadas 3D entre o modelo correto e o modelo gerado posteriormente. O processo de *point cloud registration* pode ser usado para superar esses problemas (YAO *et al.*, 2021). A comparação entre os *logs* gerados (previamente e após versões modificadas) é uma possibilidade para complementar a abordagem, devendo-se atentar para diferenças entre as informações contidas nos *logs*, como pontos capturados, distância entre pontos e tipo de câmera, pontos pertencentes ao fundo ou ambiente ao redor.

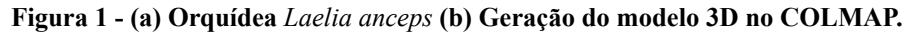

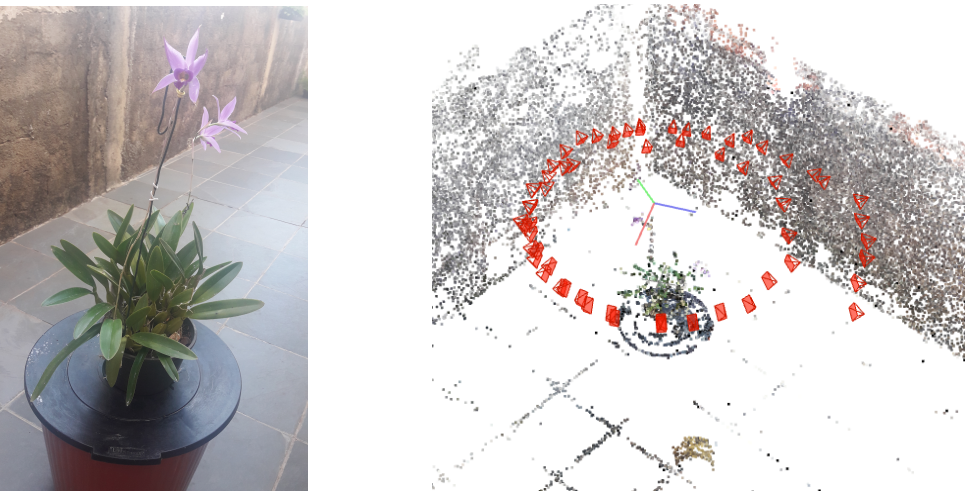

**Fonte: Autoria própria (2021).**

## **4 CONCLUSÃO**

Com base na escassez de materiais literários e na limitação do computador utilizado na pesquisa, foi possível abordar falhas com base nas simulações realizadas nos experimentos. Os comportamentos encontrados nesta pesquisa permitiram que uma abordagem de teste fosse apresentada. Assim, espera-se que *softwares* de reconstrução 3D possam ser testados de forma automatizada, validando suas funcionalidades de acordo com suas finalidades de maneira eficiente, contribuindo com a área, que possui literatura escassa.

O uso de *softwares* robustos, que podem ser empregados na área agrícola, possibilita o acesso a informações relevantes na tomada de decisão, contribuindo para uma produtividade maior e sustentável.

#### **AGRADECIMENTO**

Ao Programa Institucional de Iniciação Científica da UTFPR (Edital PROPPG - 02/2020), pelo financiamento da pesquisa.

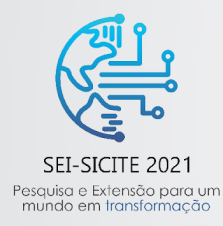

XI Seminário de Extensão e Inovação XXVI Seminário de Iniciação Científica e Tecnológica 08 a 12 de Novembro - Guarapuava/PR

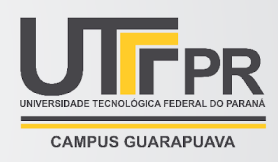

## **REFERÊNCIAS**

DELAMARO, Márcio E.; MALDONADO José C.; JINO, Mario. **Introdução ao Teste de Software**. Rio de Janeiro: Grupo GEN, 2016. 9788595155732.

BANERJEE, Debdeep; YU, Kevin; AGGARWAL, Garima. Robotic Arm Based 3D Reconstruction Test Automation. **IEEE Access**, v. 6, p. 7206-7213, 2018. DOI 10.1109/ACCESS.2018.2794301.

FEHR, Walter R.; CAVINESS, Charles E. **Stages of soybean development**. Special report 87, Iowa State University, 1977.

PAULUS, Stefan; SCHUMANN, Henrik; KUHLMANN, Heiner; LÉON, Jens. High-precision laser scanning system for capturing 3D plant architecture and analysing growth of cereal plants. **Biosystems Engineering**, v. 121, p. 1-11, 2014. DOI 10.1016/j.biosystemseng.2014.01.010..

SCHOENBERGER, Johannes L. **COLMAP**. Disponível em: <https://colmap.github.io/>. Acesso em: 06 set. 2021.

THE GIMP DEVELOPMENT TEAM. **GNU Image Manipulation Program**. Disponível em: <https://www.gimp.org/>. Acesso em: 06 set. 2021.

YAO, Zongwei; ZHAO, Quanxiao; LI, Xuefei; BI, Qiushi. Point cloud registration algorithm based on curvature feature similarity. **Measurement**, v. 177, p. 1-12, 2021. DOI:10.1016/j.measurement.2021.109274.